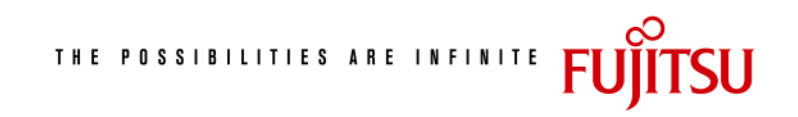

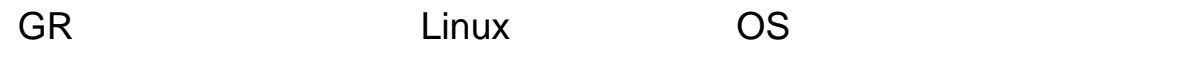

 $2004$  11

 $\mathsf{OS}$  the contract of contract of contract of contract of contract of contract of contract of contract of contract of contract of contract of contract of contract of contract of contract of contract of contract of contr

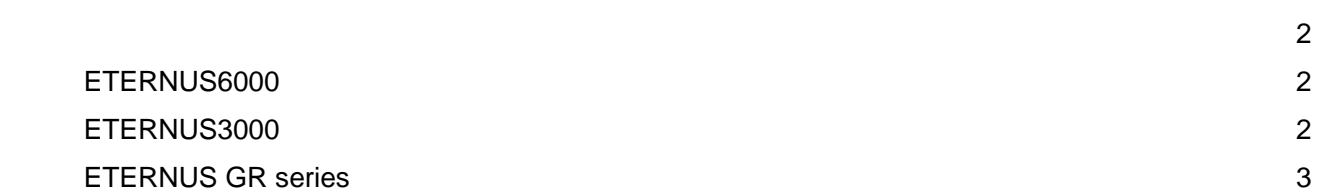

 $\overline{OS}$  and  $\overline{OS}$  1

#### $CAID$  4

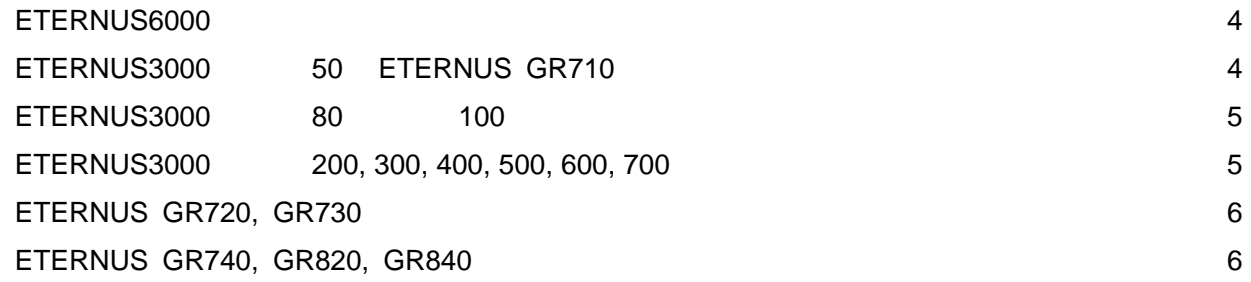

# 接続条件 7  $GR$   $7$ FC 3. The state state state state state state state state state state state state state state state state state state state state state state state state state state state state state state state state state state state st

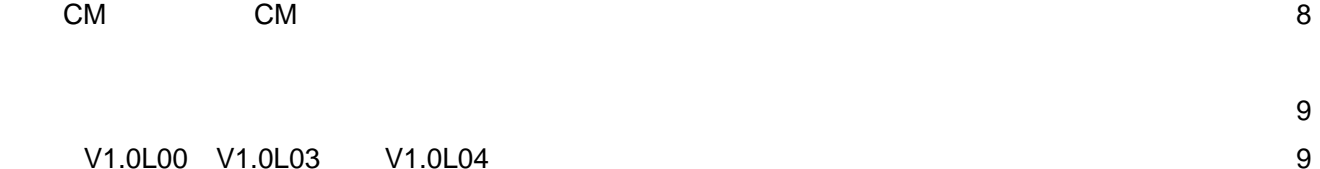

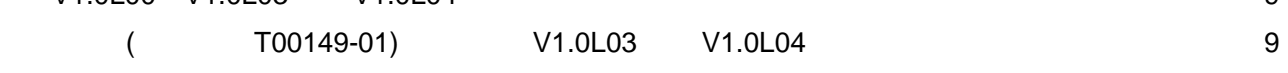

 $10$ 

Microsoft(R) Microsoft Corporation  $W$ indows $NT(R)$ , Windows $(R)$ 2000 Microsoft Corporation Sun Sun Microsystems Sun Solaris 300 Solaris Solaris およびすべての Solaris およびすべての Sun Sun Sun Microsystems, Inc.<br>
Solaris(TM) Operating Environment Solaris(TM) Solaris(TM) Operating Environment Solaris(TM) 3Diamis OE UNIX X/Open Company Ltd. (R) (TM)  $(R)$  (TM) サポート **OS**

GR Linux OS

(PRIMERGY) OS

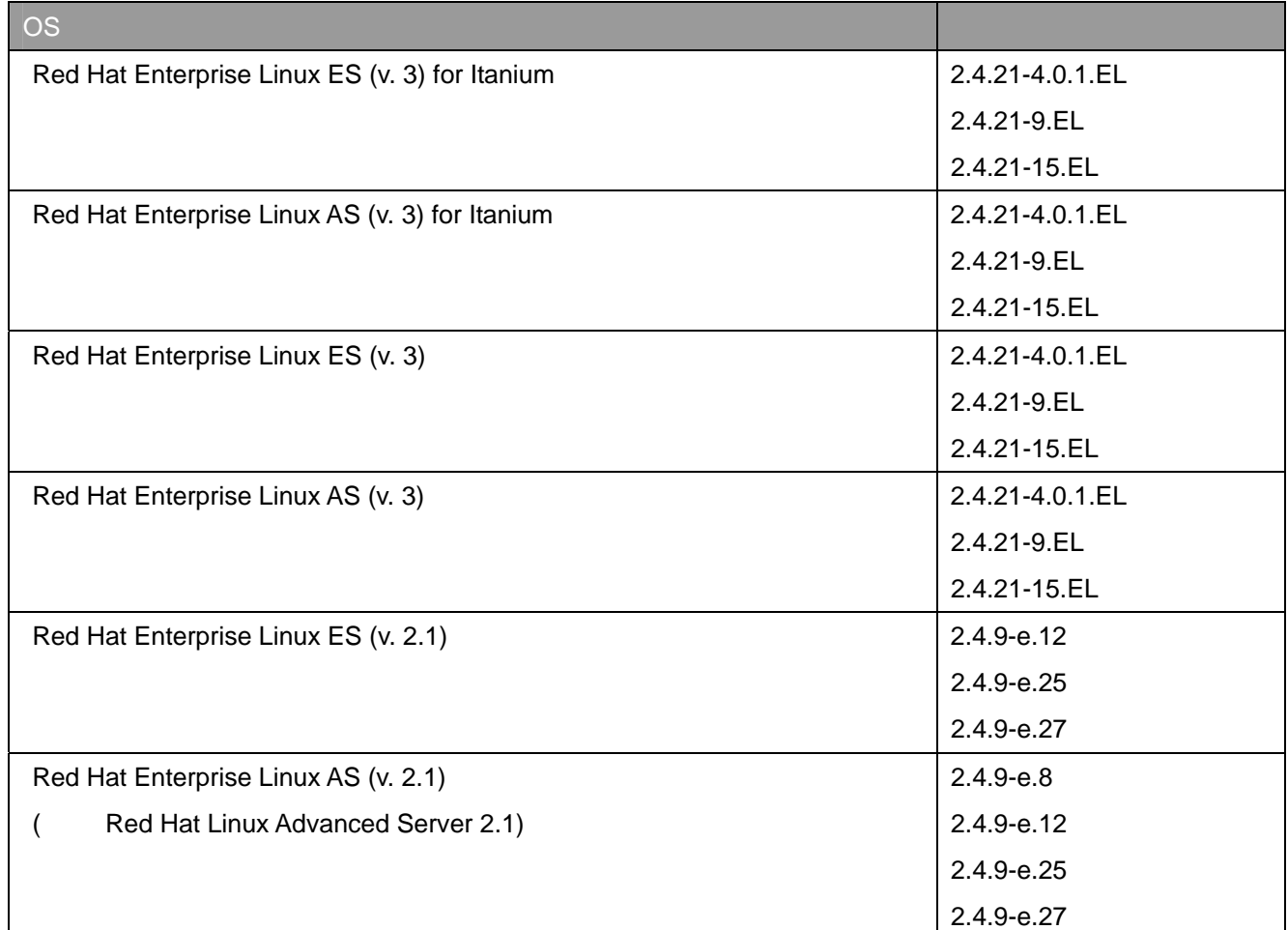

**OS** 

 $GR$ 

- ETERNUS6000
- ETERNUS3000
- ETERNUS GR series

(PRIMERGY)

# **ETERNUS6000**

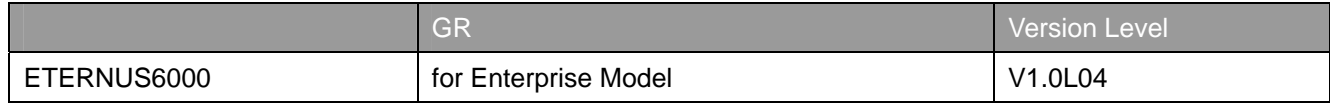

# **ETERNUS3000**

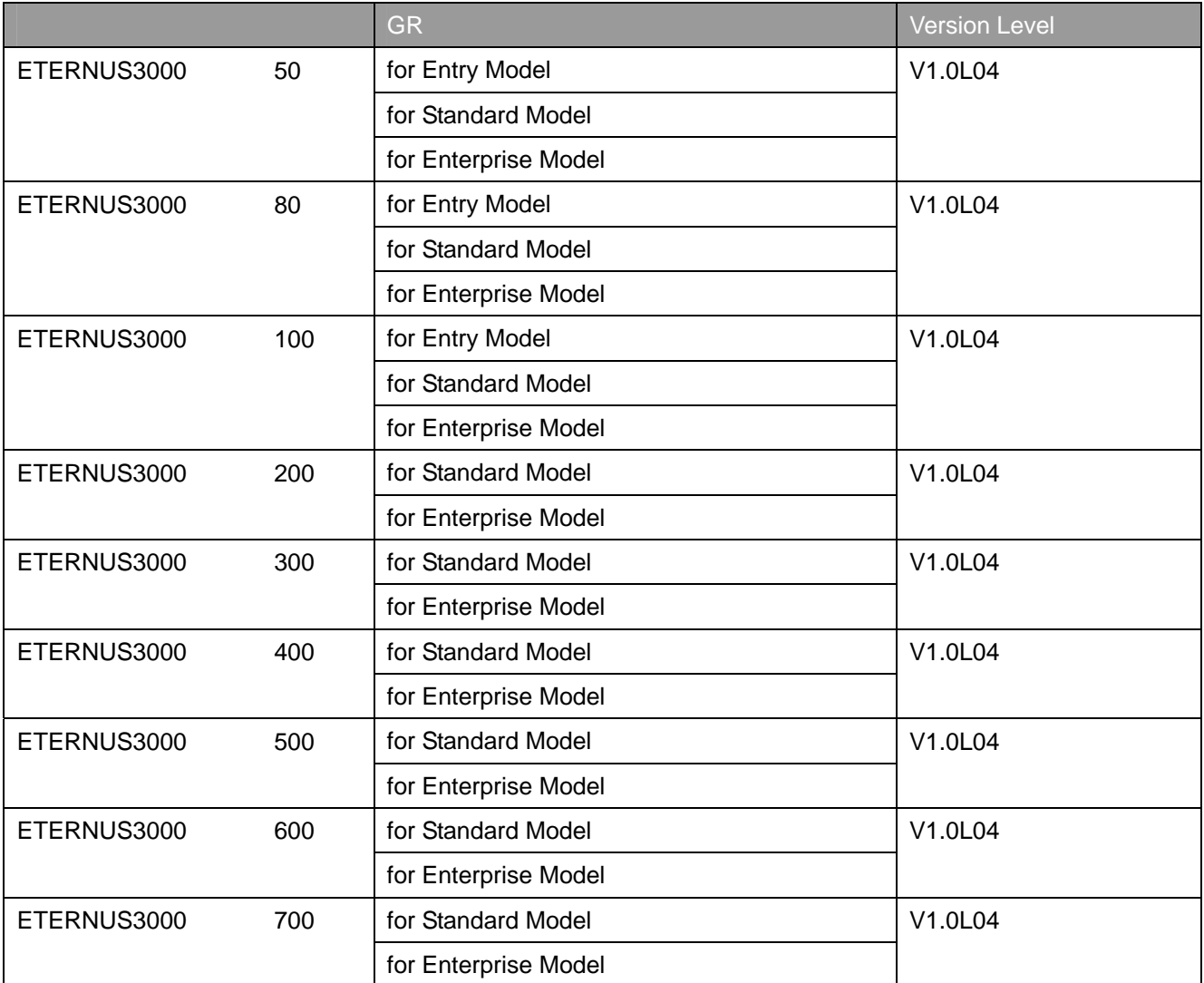

# **ETERNUS GR series**

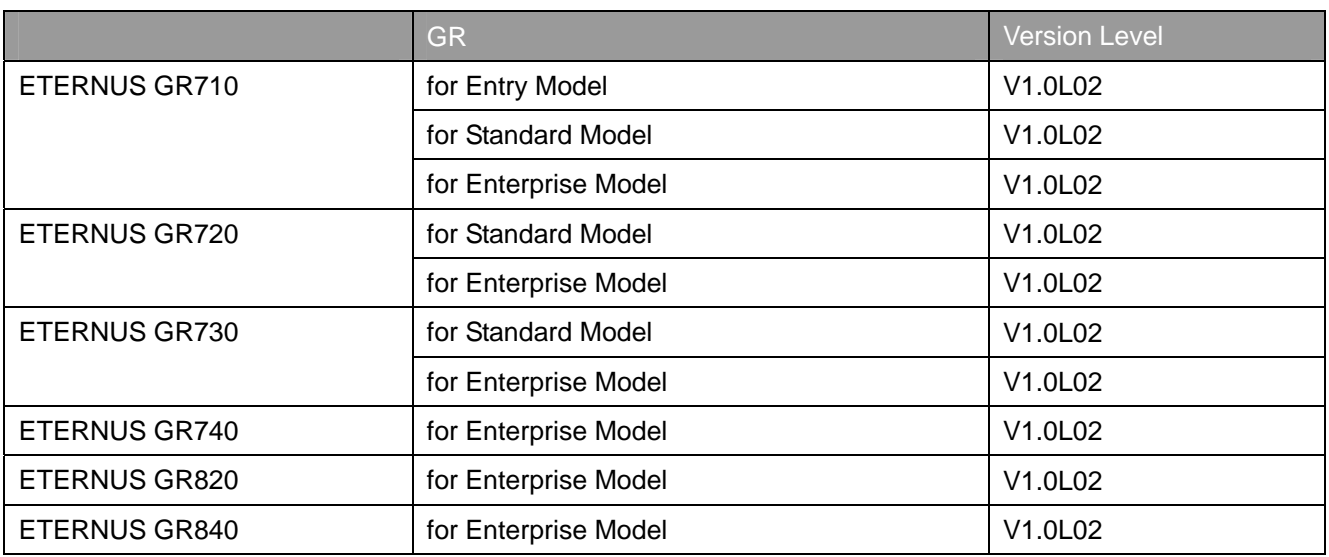

# **CAID**

#### **ETERNUS6000**

#### 〔装置前面〕 CA#0 CA#2 CA#0 CA#2 EO F<sub>0</sub> A<sub>0</sub> B<sub>0</sub>  $\overline{A2}$  $E2$  $F2$  $B2$ **DA DA**  $#0$ #0  $\overline{A1}$  $E1$  $F1$  $B1$  $E3$  $F3$ A3 B<sub>3</sub>  $RT$ CM CM  $\mathsf{RT}$  $#01$  $#11$ #11 #01  $CA#1$ CA#3 CA#1 CA#3  $E4$  $F4$  $A4$ **B4**  $E6$ F6 A6 B6 DA DA  $\#1$ #1  $F5$ A<sub>5</sub> B<sub>5</sub> E<sub>5</sub>  $E$ F7 A7 **B7** 〔装置背面〕 CA#0 CA#2 CA#0 CA#2 80 90  $\overline{c}$ DO  $\overline{c}$ 92 D2 DA<br>#0 DA #0  $\overline{81}$ 91  $|C1|$  $\overline{D1}$ 93  $C3$  $\overline{D3}$ 83 RT<br>#10  $RT$ CM CM  $#00$  $#00$  $#10$ CA#1  $CA#3$ CA#1  $CA#3$ 84 94  $\overline{D4}$  $C4$ 86 96 **DA**  $C6$ D6 DA  $#1$  $#1$  $\overline{c}$  $\overline{D5}$ 95 85  $c7$  $\overline{97}$  $\overline{D7}$ 87

### **ETERNUS3000 50 ETERNUS GR710**

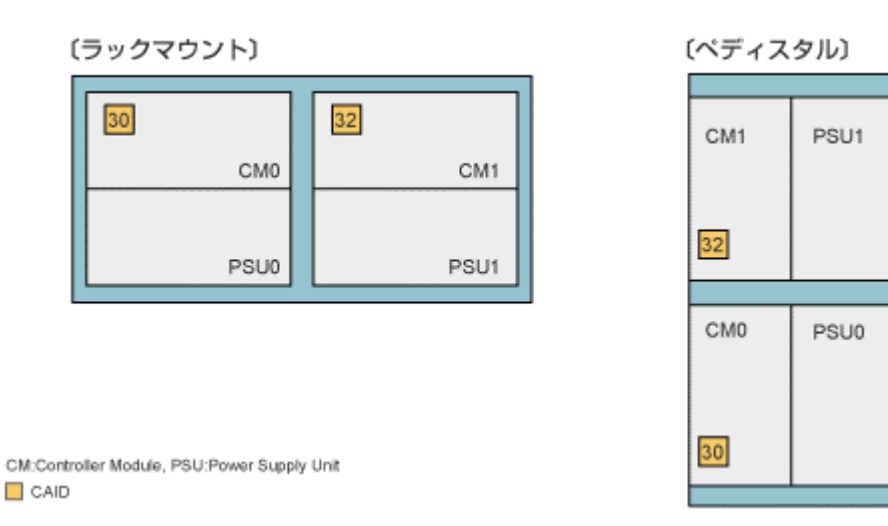

<sup>□ 4</sup>Port-CAの場合のみ □ CAID

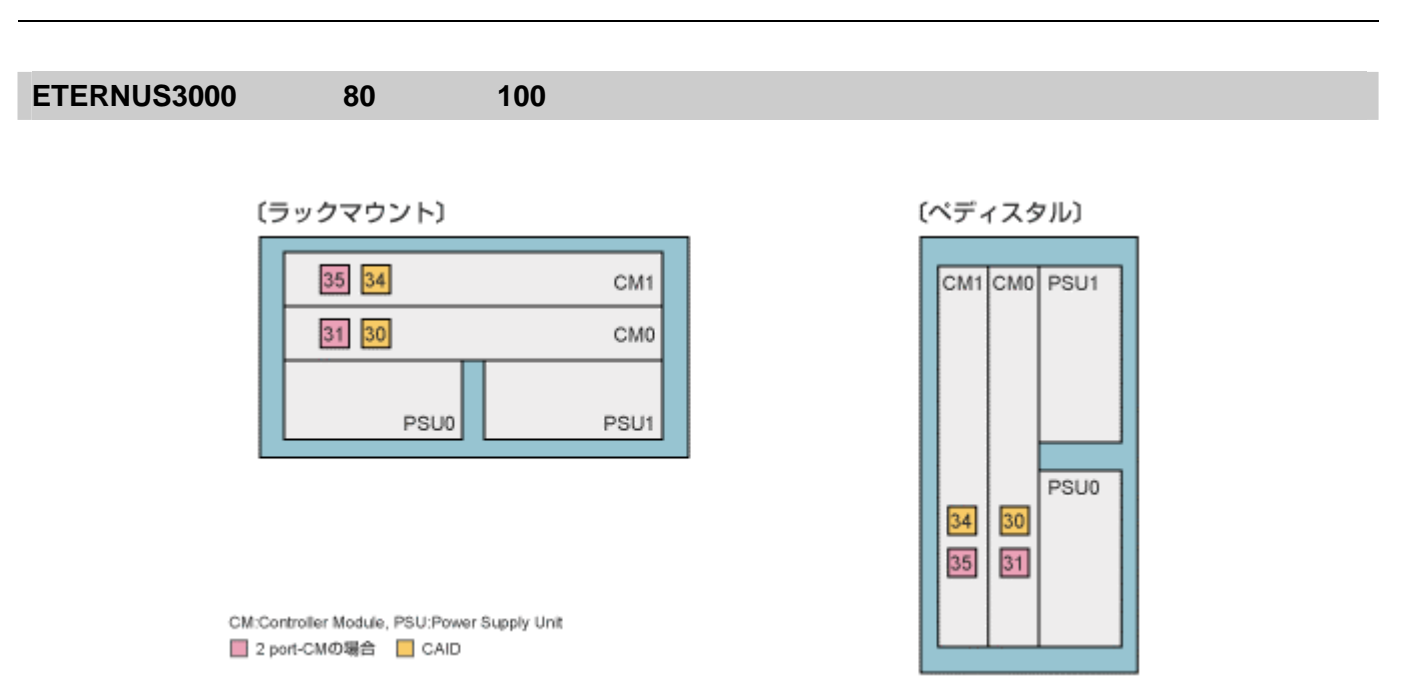

### ETERNUS3000 200, 300, 400, 500, 600, 700

[フロアスタンド/ラックマウント]

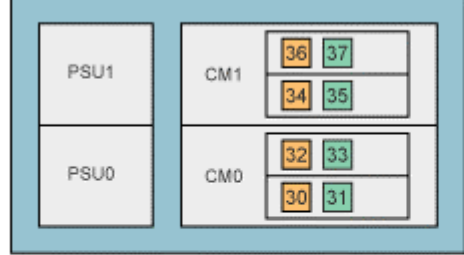

(ペディスタル)

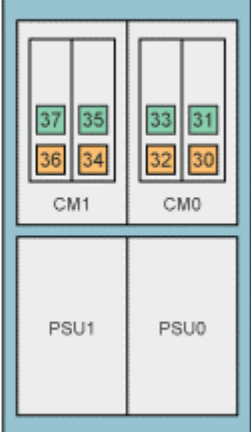

CM:Controller Module, PSU:Power Supply Unit ■ 2 port-CAの場合 ■ CAID

# **ETERNUS GR720, GR730**

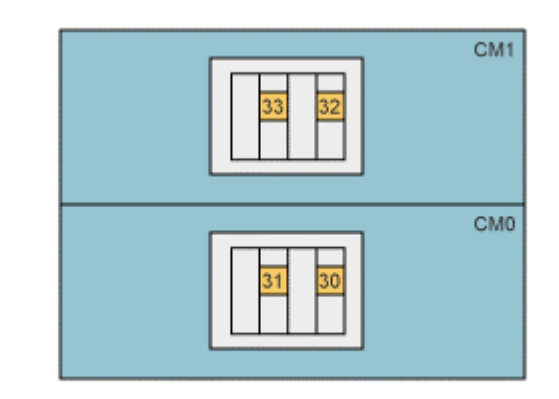

CM:Controller Module  $\Box$  CAID

# **ETERNUS GR740, GR820, GR840**

〔 装置前面 〕

〔 装置背面 〕

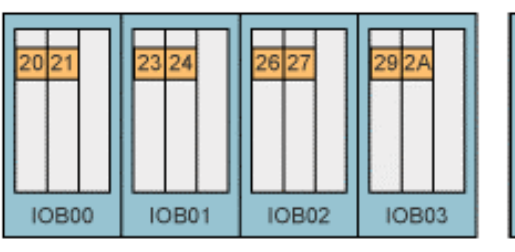

**IOB10** IOB<sub>11</sub> **IOB12 IOB13** 

CM:Controller Module  $\Box$  CAID

### $GR$

(PRIMERGY) FC

### **GR** マルチパストライバにおける

•  $FC$ 

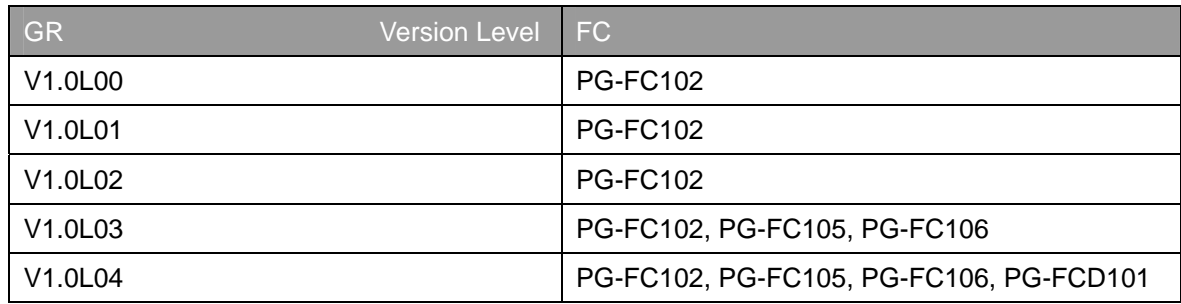

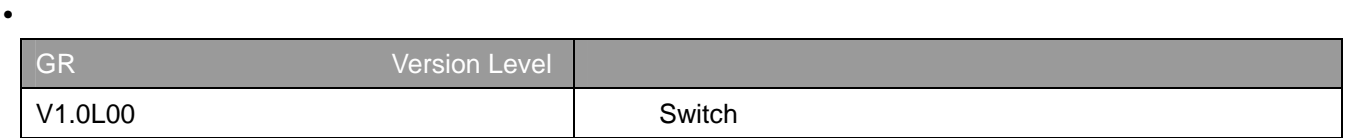

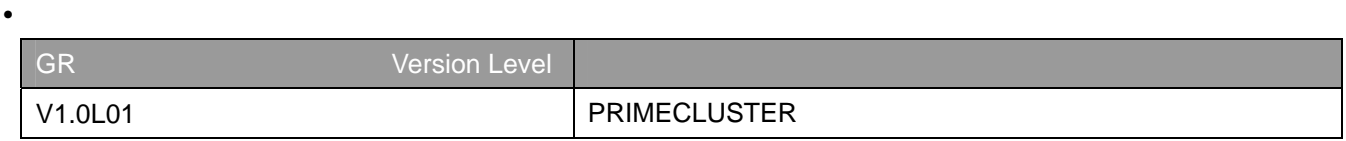

# **FC** カードにおける接続条件

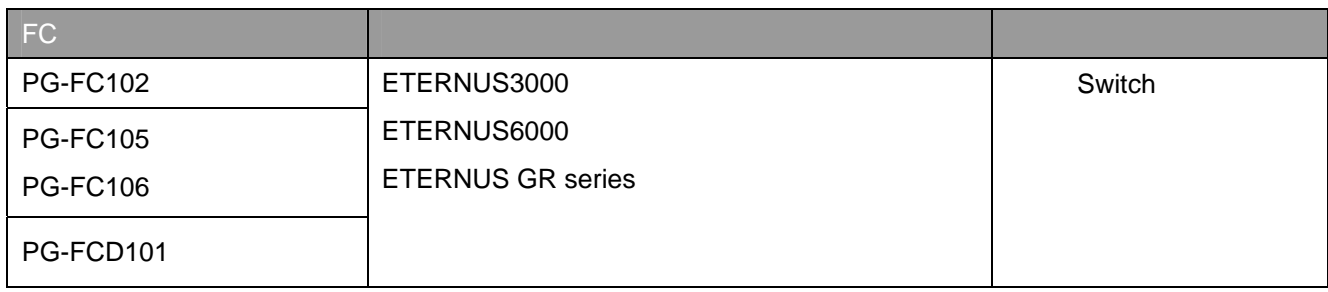

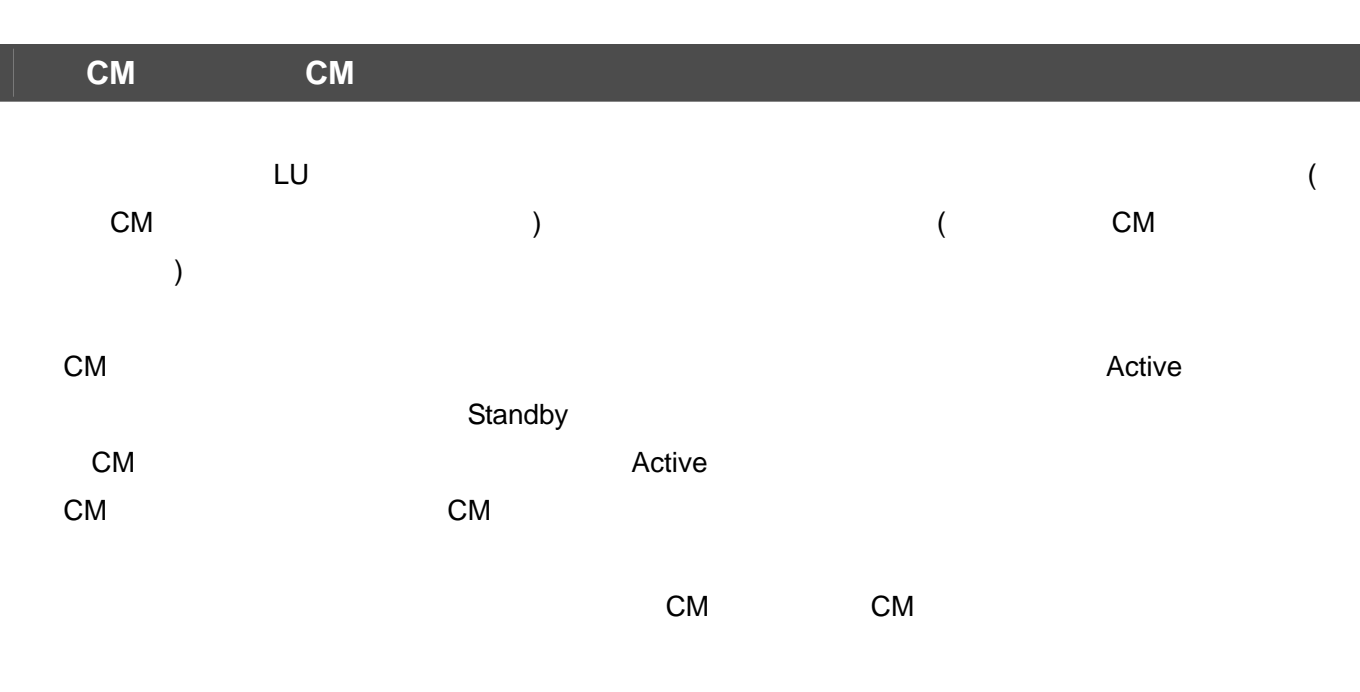

GR Linux OS

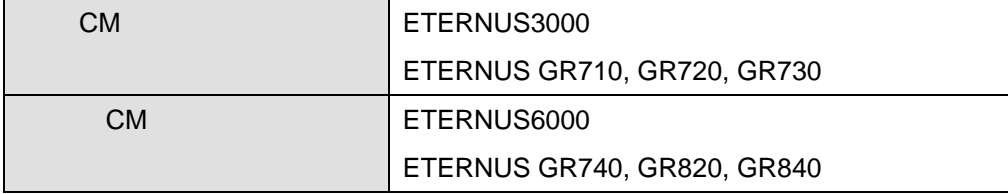

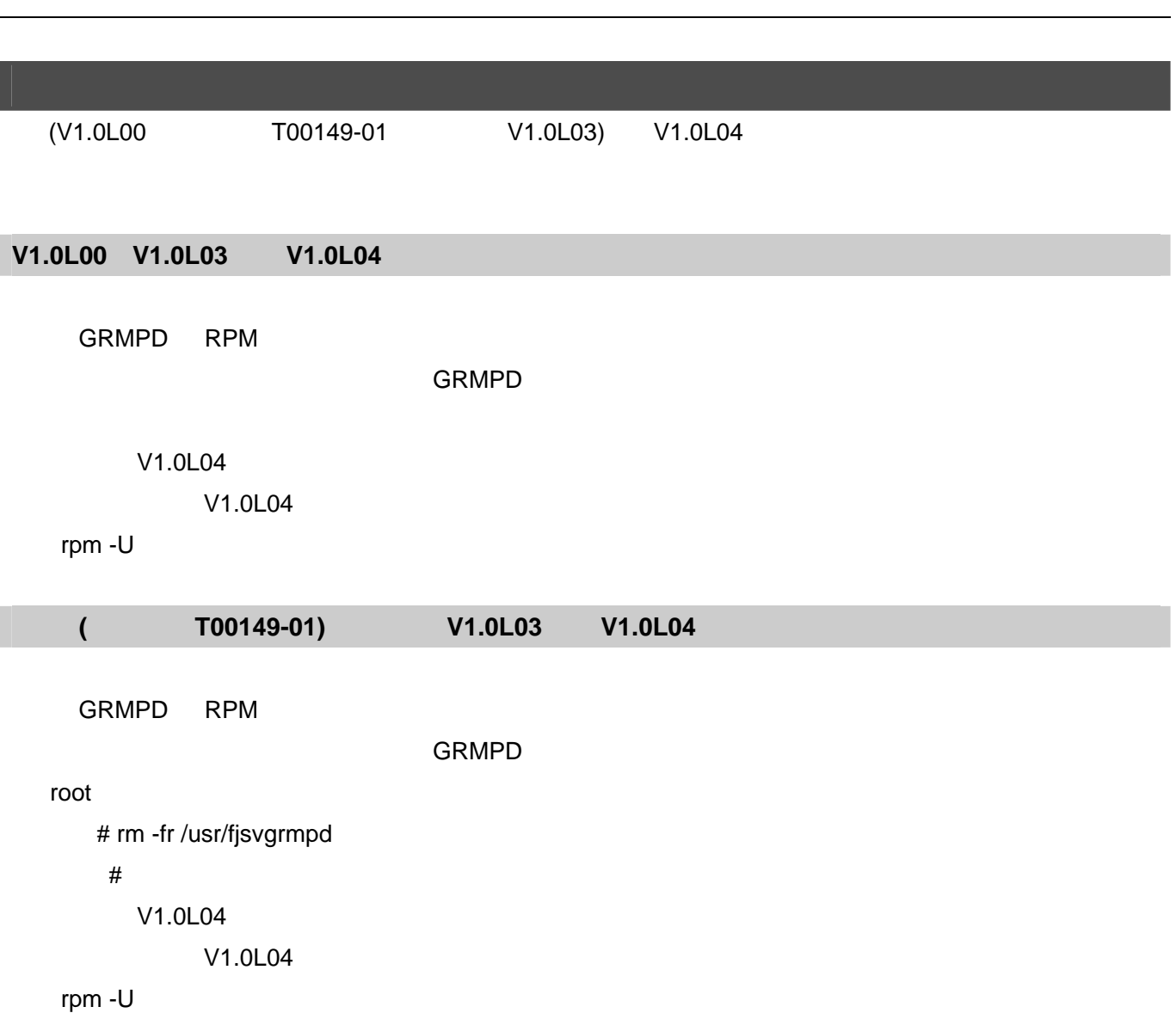

GR Linux OS

#### **1. FC**

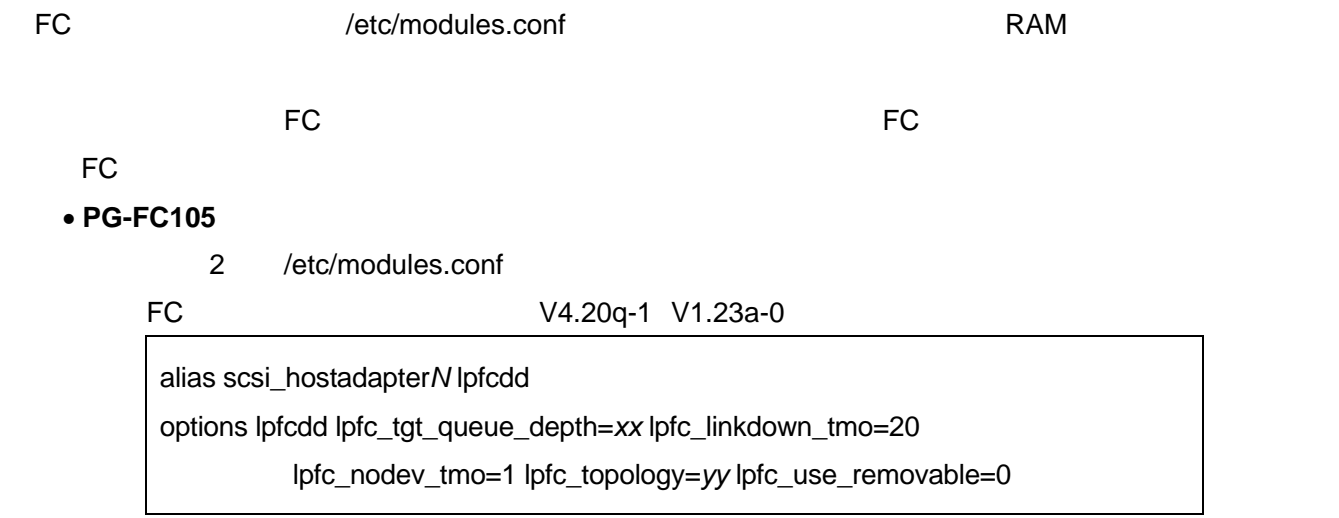

#### FC V2.01g

alias scsi\_hostadapter*N* lpfcdd

options lpfcdd lpfc\_tgt\_queue\_depth=xx lpfc\_linkdown\_tmo=20 (続き)lpfc\_nodev\_tmo=1 lpfc\_topology=*yy*

```
N HBA <del>HBA</del>
 lpfc_tgt_queue_depth=xx xx
    [40 \div 1 \quad \text{FC-CA(FC)}1 FC-CA 2
 lpfc_tgt_queue_depth=20 8 8 8
     ETERNUS3000 50, ETERNUS GR710, GR720, GR730
    [30 \div 1 \quad \text{FC-CA(FC)}8 8lpfc_topology=yy yy
            (switch) 2
    FC-AL 4FC The Second Seconds in the Second Seconds in the Second Second Seconds 1 for the Second Second Second Second Second Second Second Second Second Second Second Second Second Second Second Second Second Second Second Secon
  PG-FC105 PG-FC105 PG-FC105
         options lpfcdd \qquad \qquad 2 http://etc/modules.conf
```
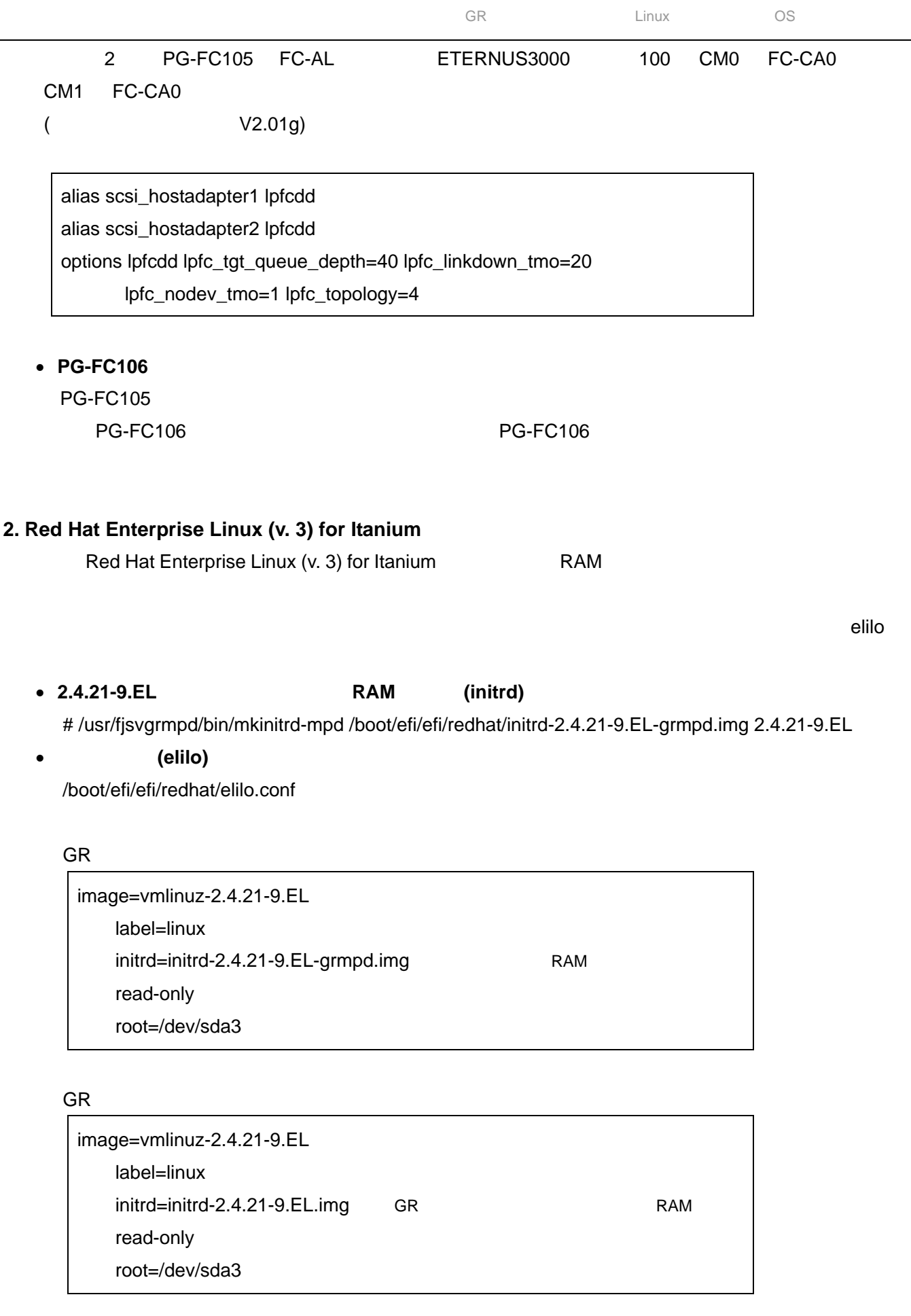

 $\equiv$ 

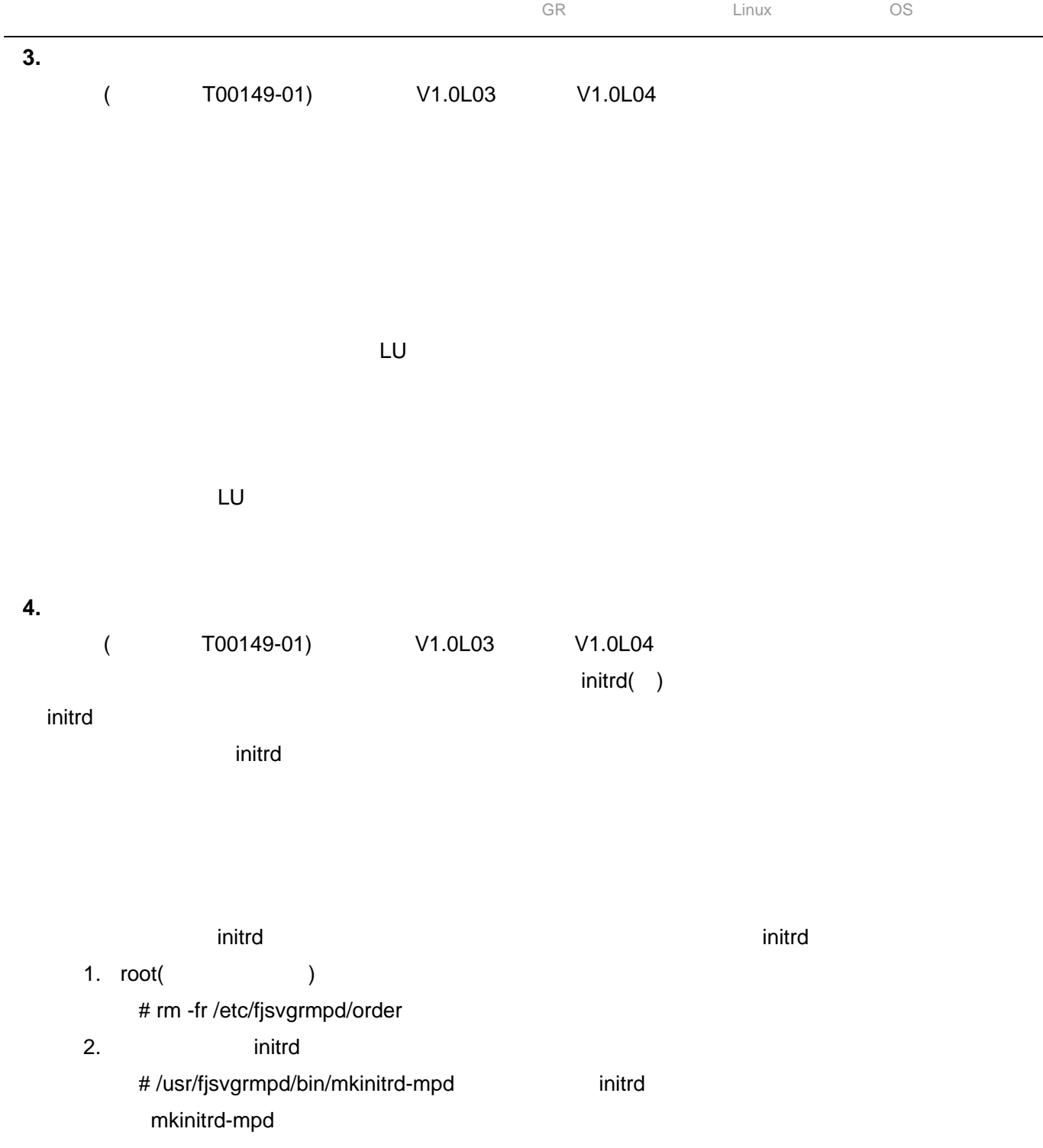

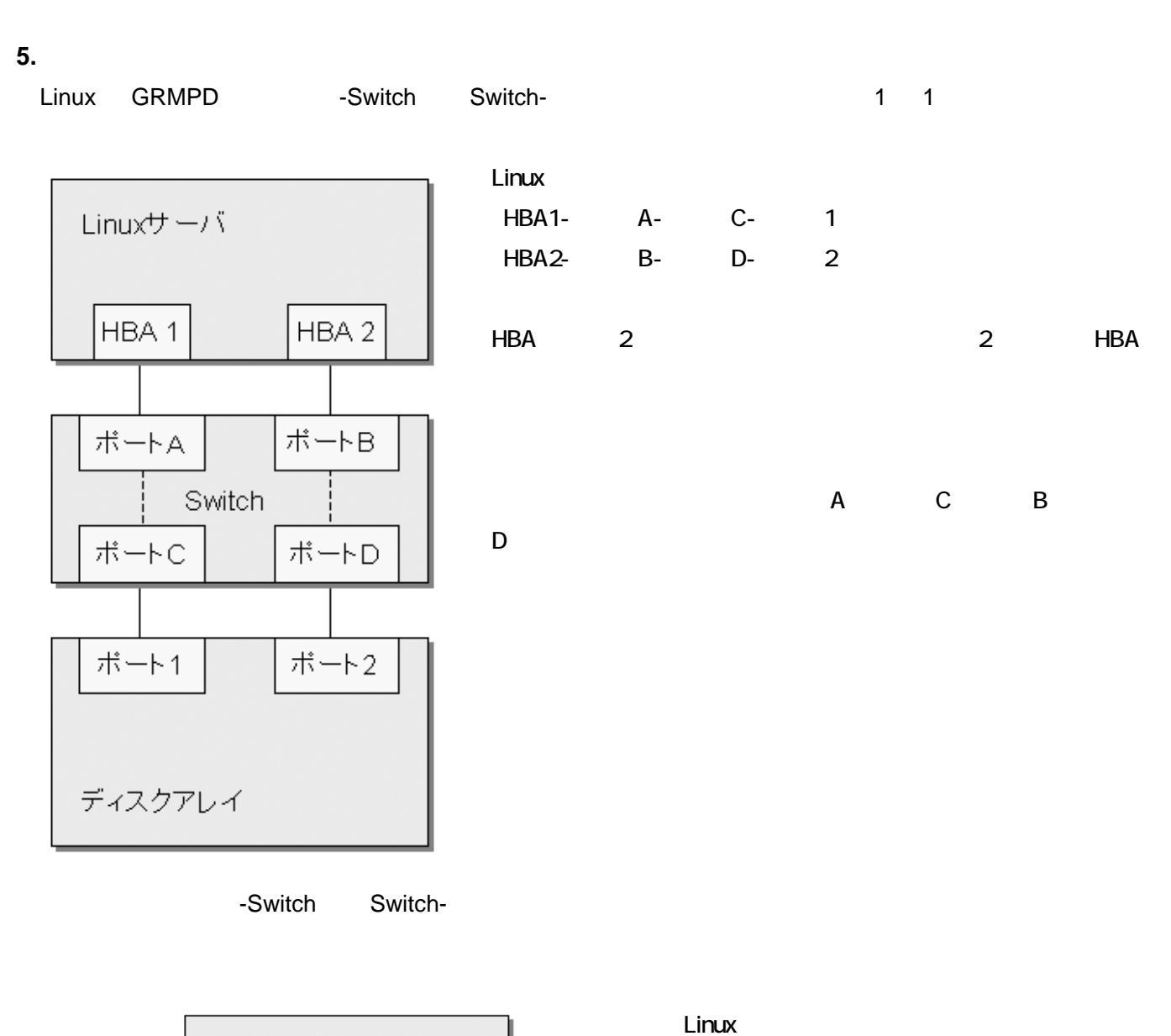

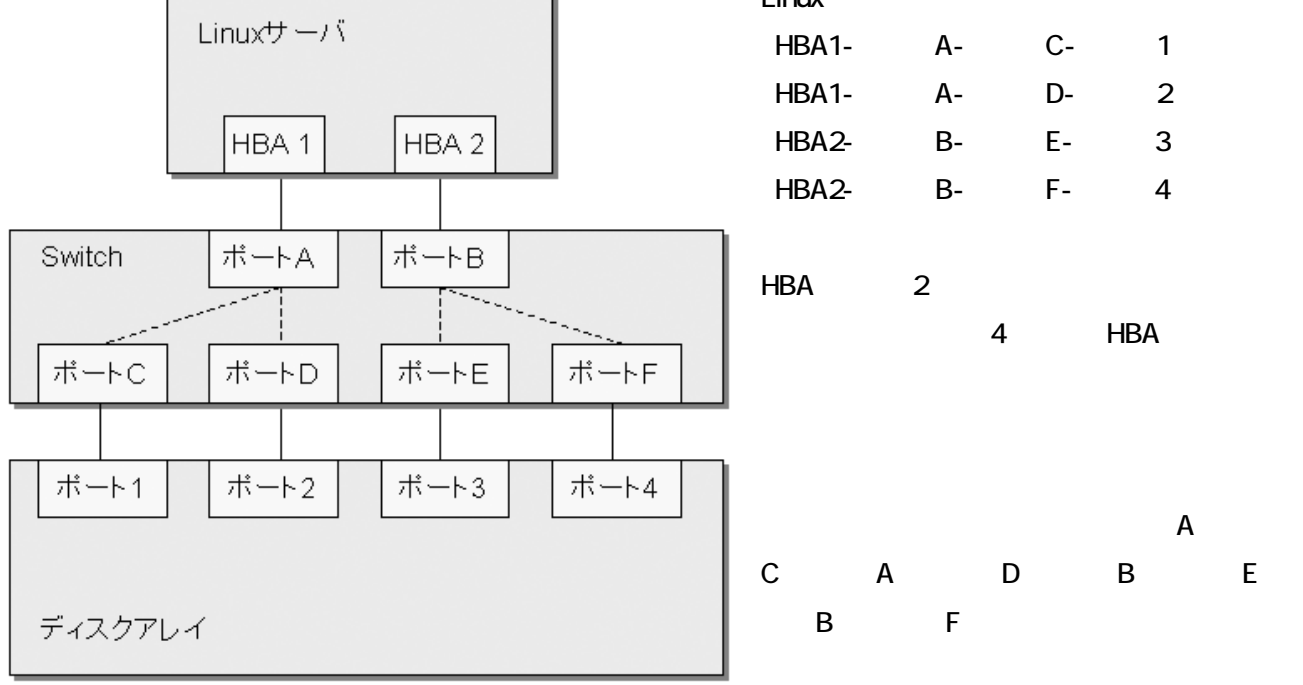

#### 13 **All Rights Reserved, Copyright © FUJITSU LIMITED 2004**

GR Linux OS

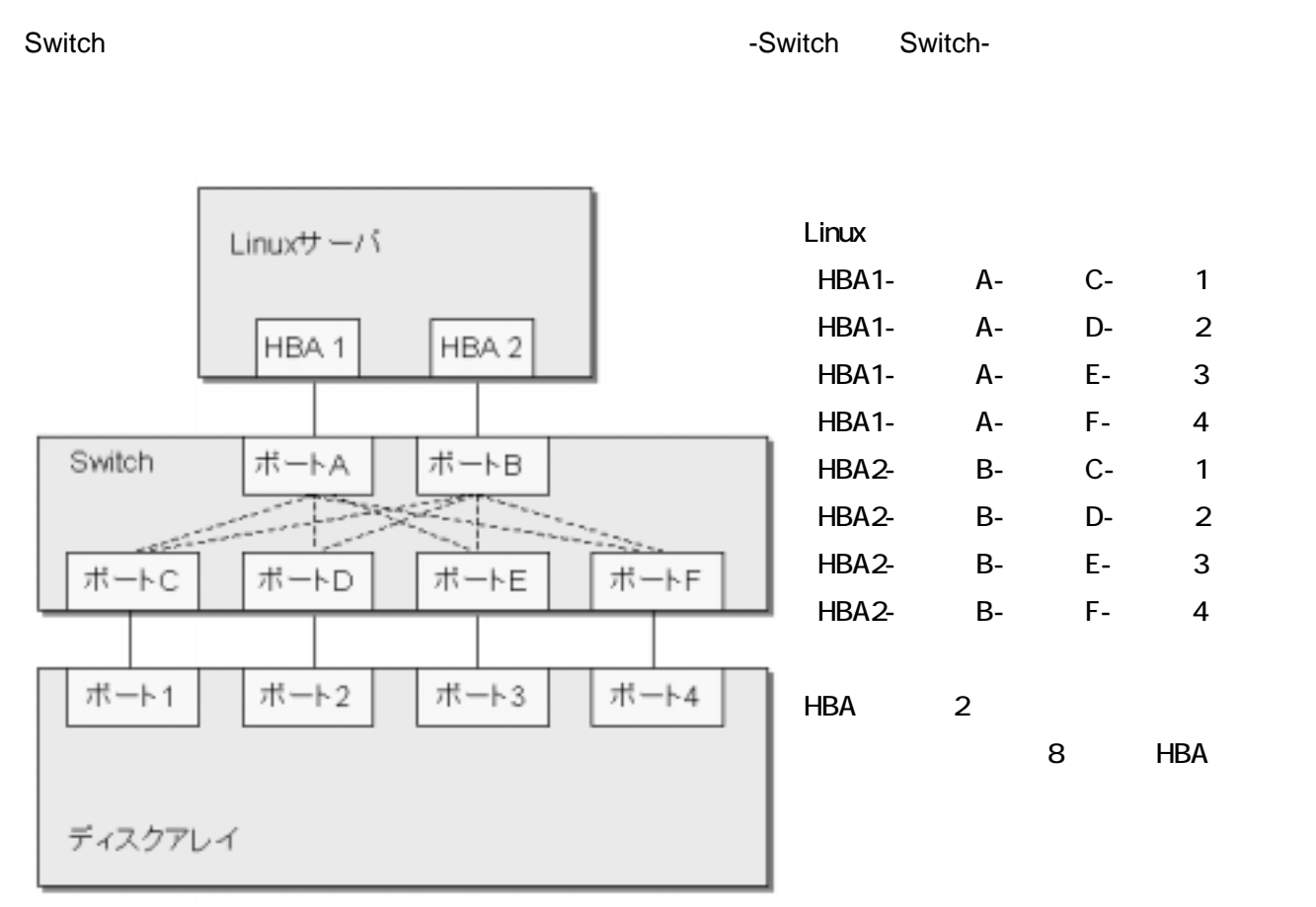

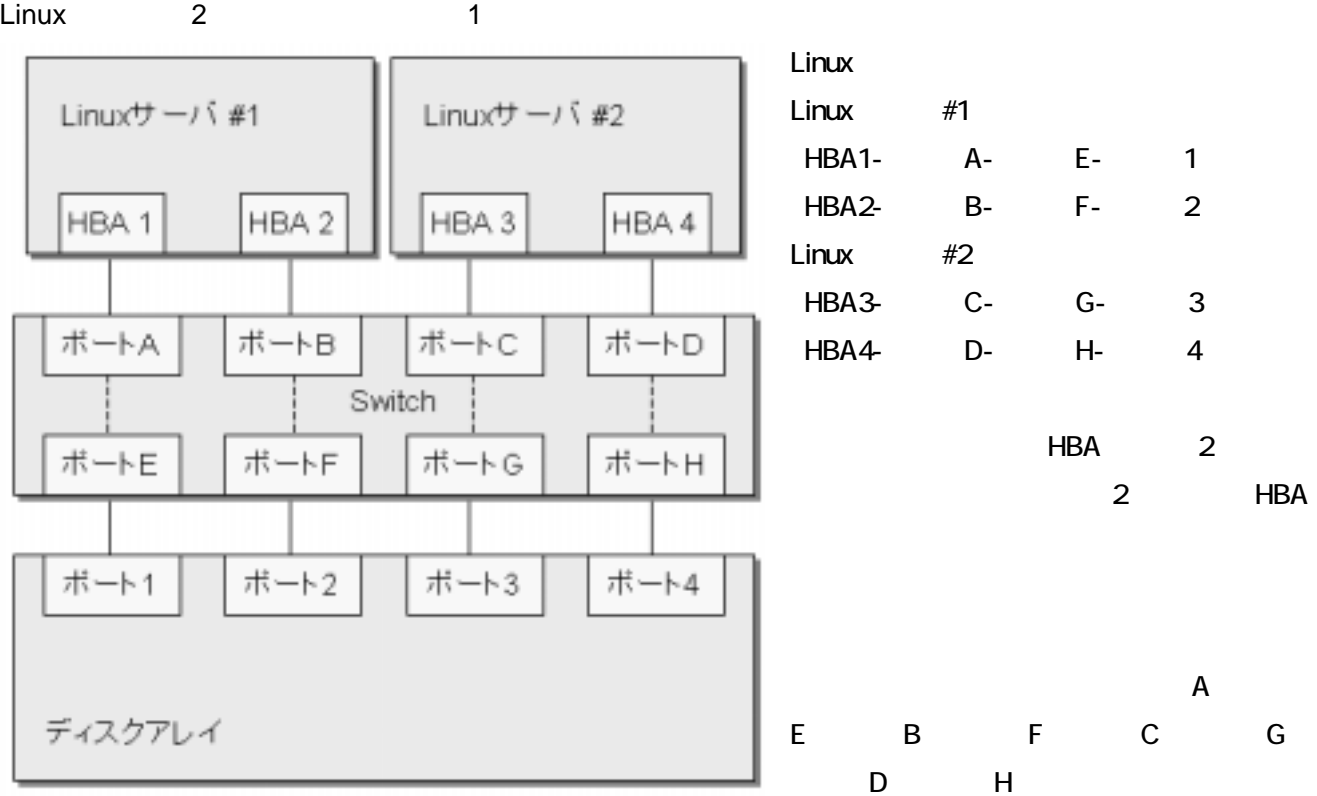

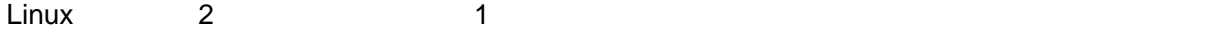

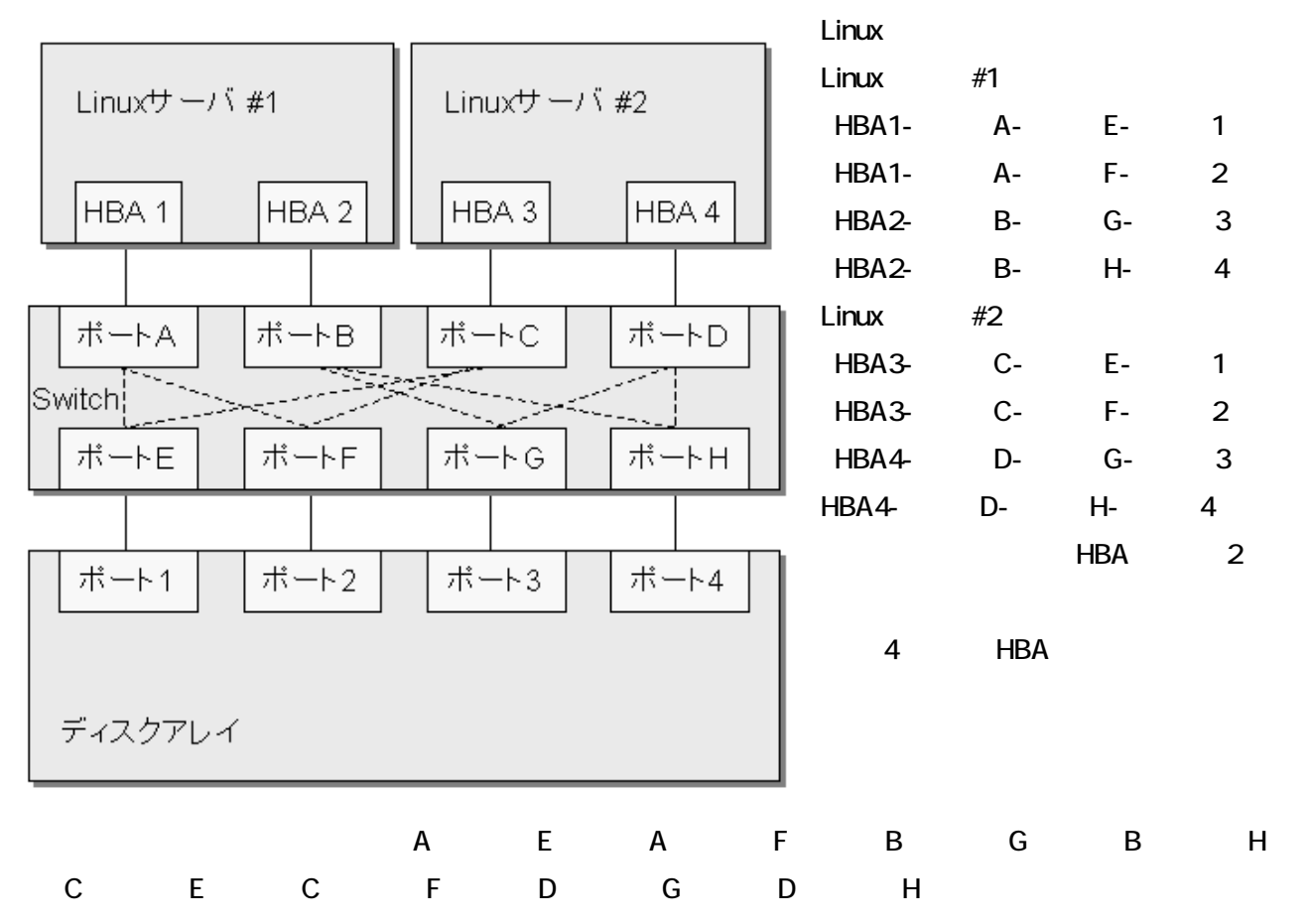

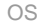

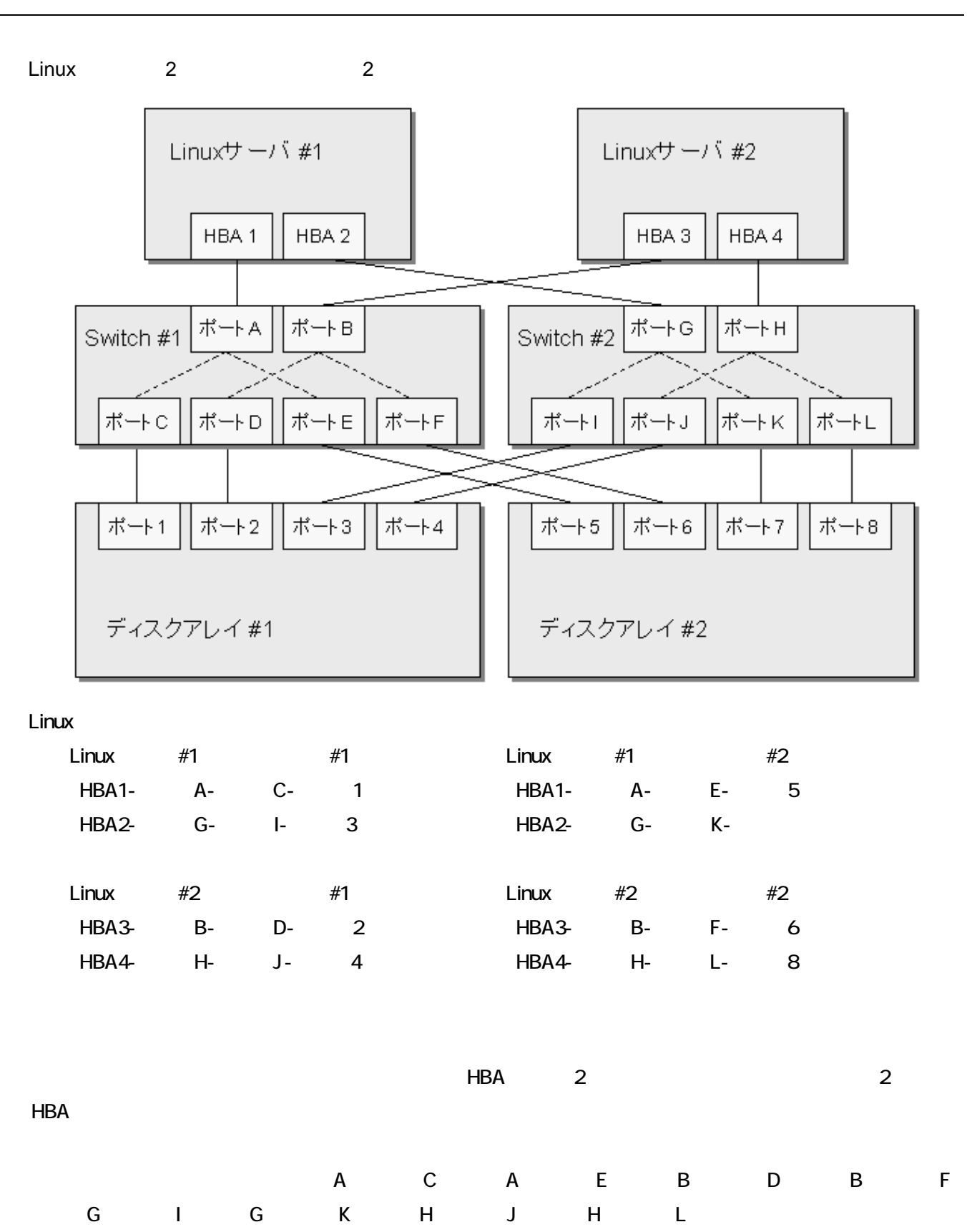

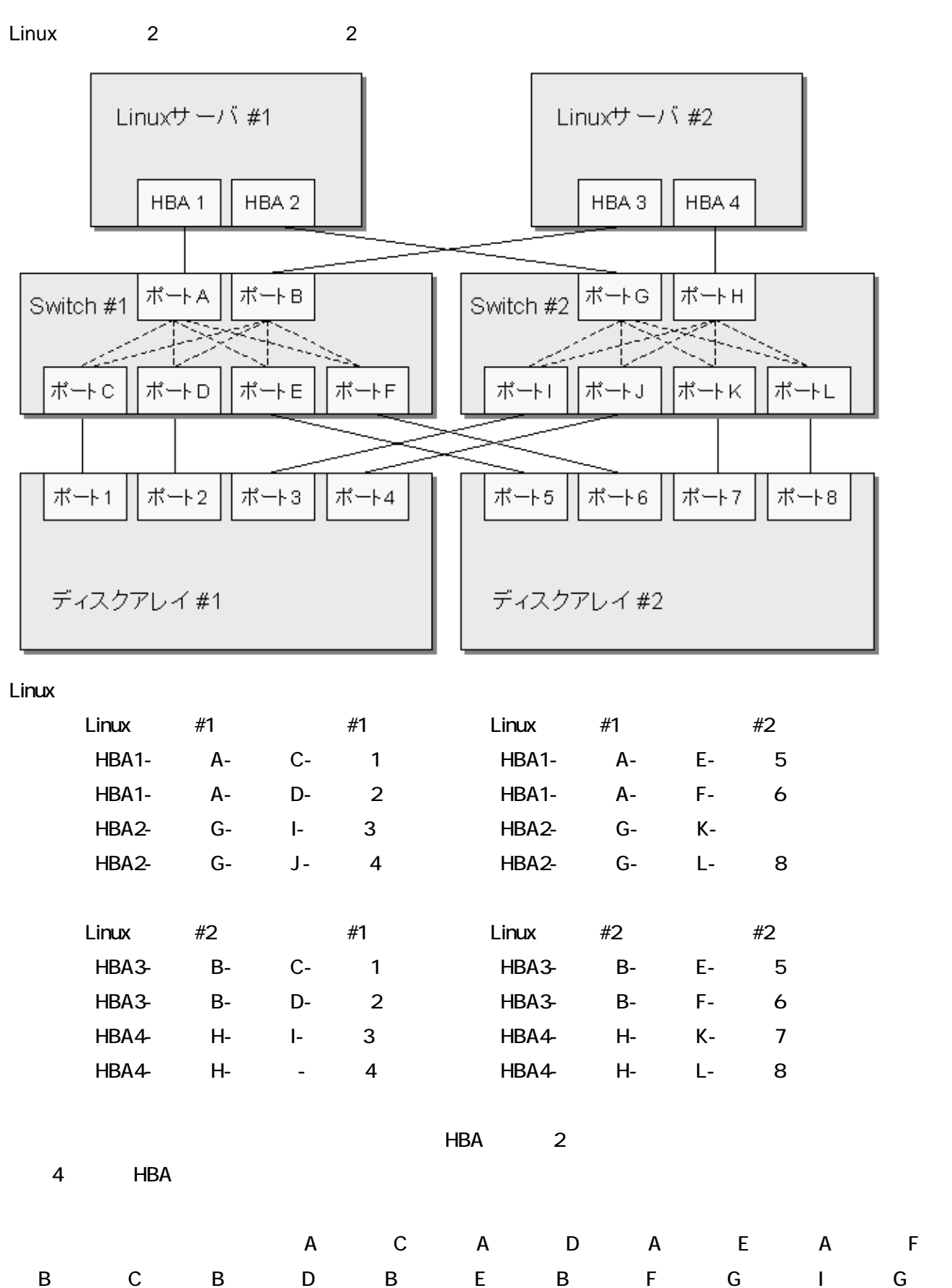

J G K G L H I H J H K

H L ぶぶがく こくし

ている LU 構成。

サーバとディスクアレイが複数パスで接続されている場合、ディスクアレイの各ポートからサーバに見せる LU

**6. LU** 構成

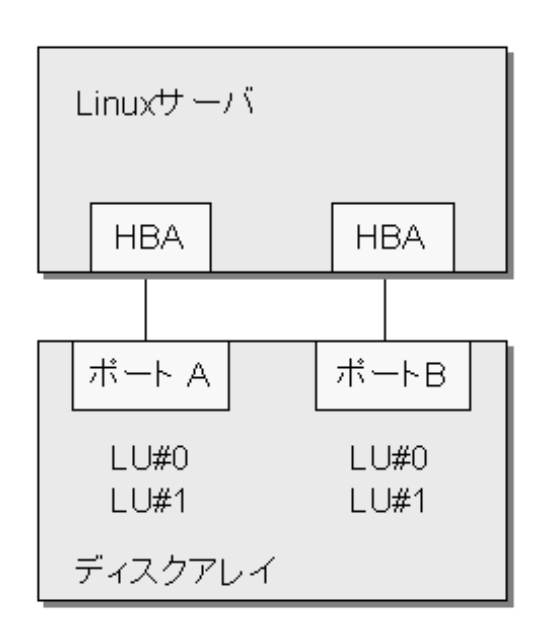

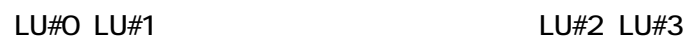

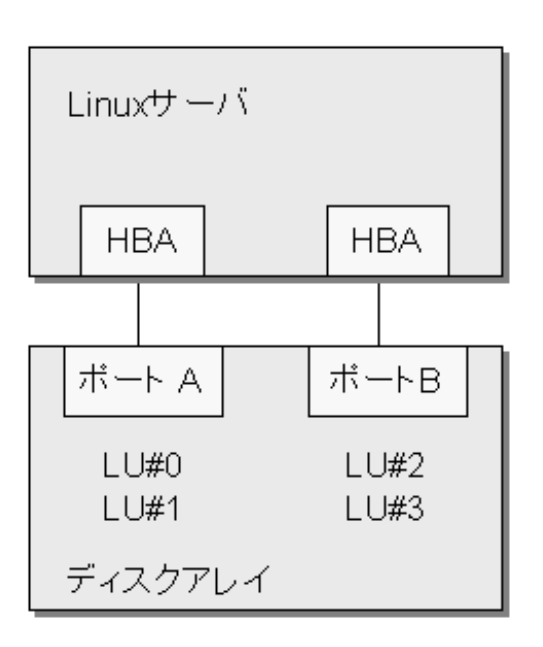

A B LU#O LU#1

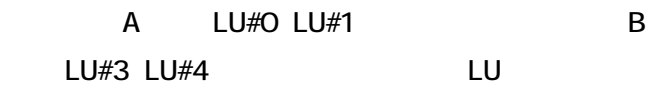